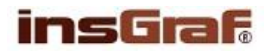

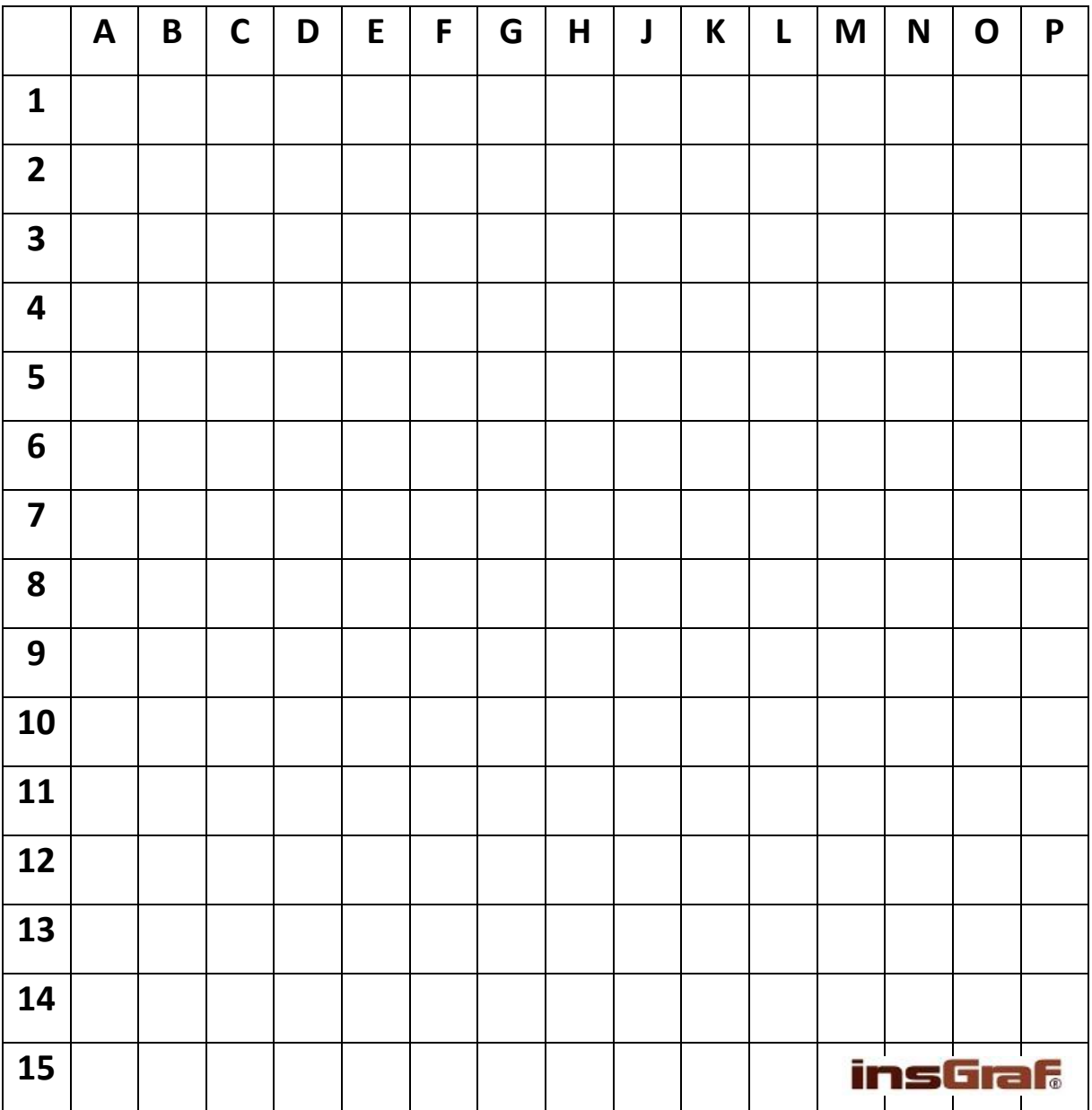

## **KRASLICE** – vybarvi podle legendy

## **ÚKOL: VYBARVI PODLE SOUŘADNIC**

- **ZELENÁ:** 1(G-J), 2(F-K), 3E, 3G, 3J, 3L, 5D, 5F, 5H, 5K, 5M, 6(C-N), 7C, 7E, 7F, 7(J-L), 7N, 8(C-F), 8(L-N), 9(C-E), 9(L-N), 10C, 10E, 10K, 10L, 10N, 11(C-G), 11(K-N), 12(D-M), 13D, 13F, 13H, 13K, 13M, 14E, 14G, 14J, 14L, 15(F-K)
- **ŽLUTÁ**: 3F, 3H, 3K, 4(D-M), 5E, 5G, 5J, 5L, 9H, 13E, 13G, 13J, 13L, 14F, 14H, 14K

**ORANŽOVÁ:** 7D, 7M, 10D, 10M

**ČERVENÁ:** 7G, 7H, 8(G-K), 9F, 9G, 9J, 9K, 10(F-J), 11H, 11J

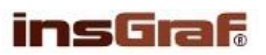

**KRASLICE** – řešení

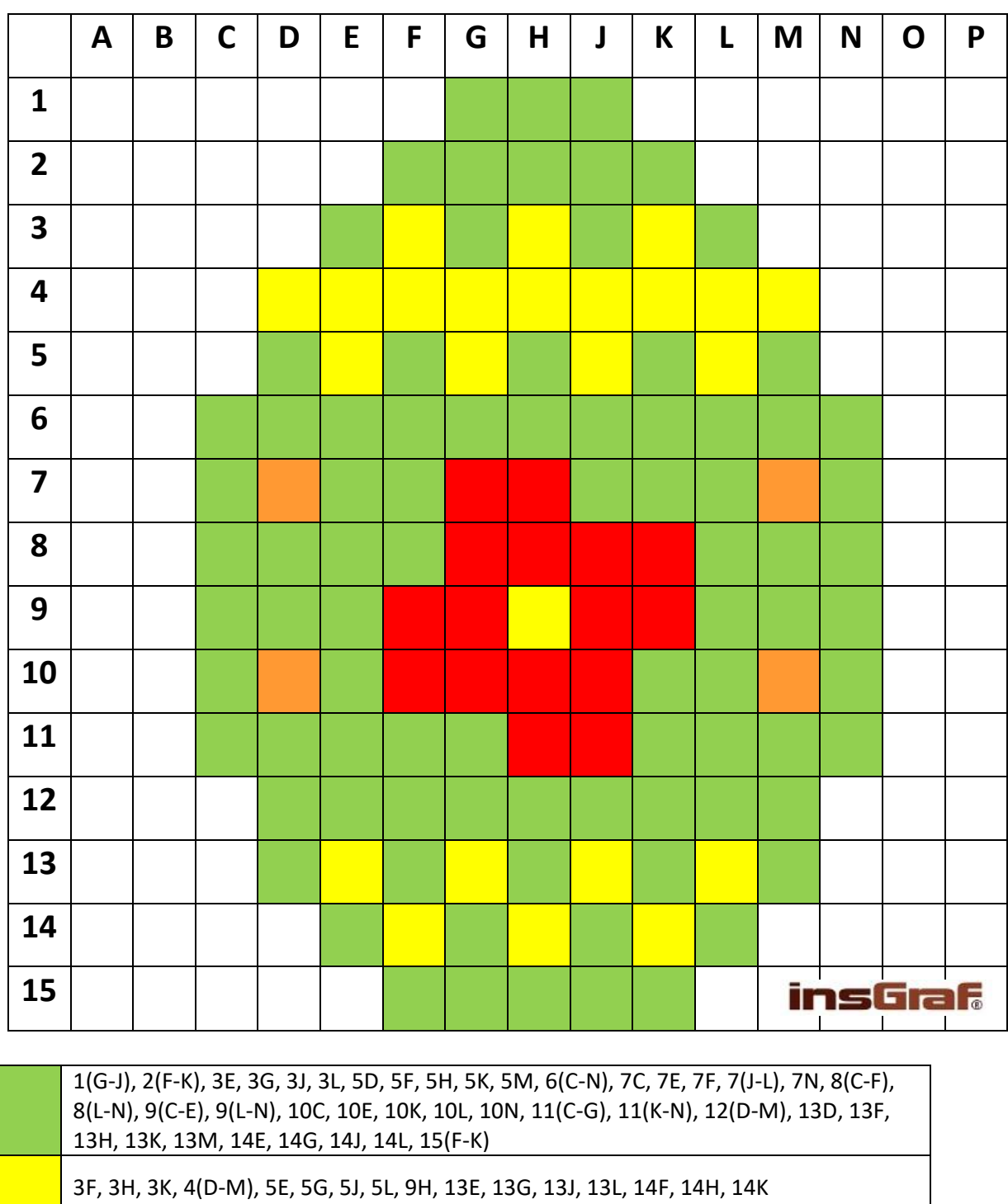

7D, 7M, 10D, 10M

7G, 7H, 8(G-K), 9F, 9G, 9J, 9K, 10(F-J), 11H, 11J